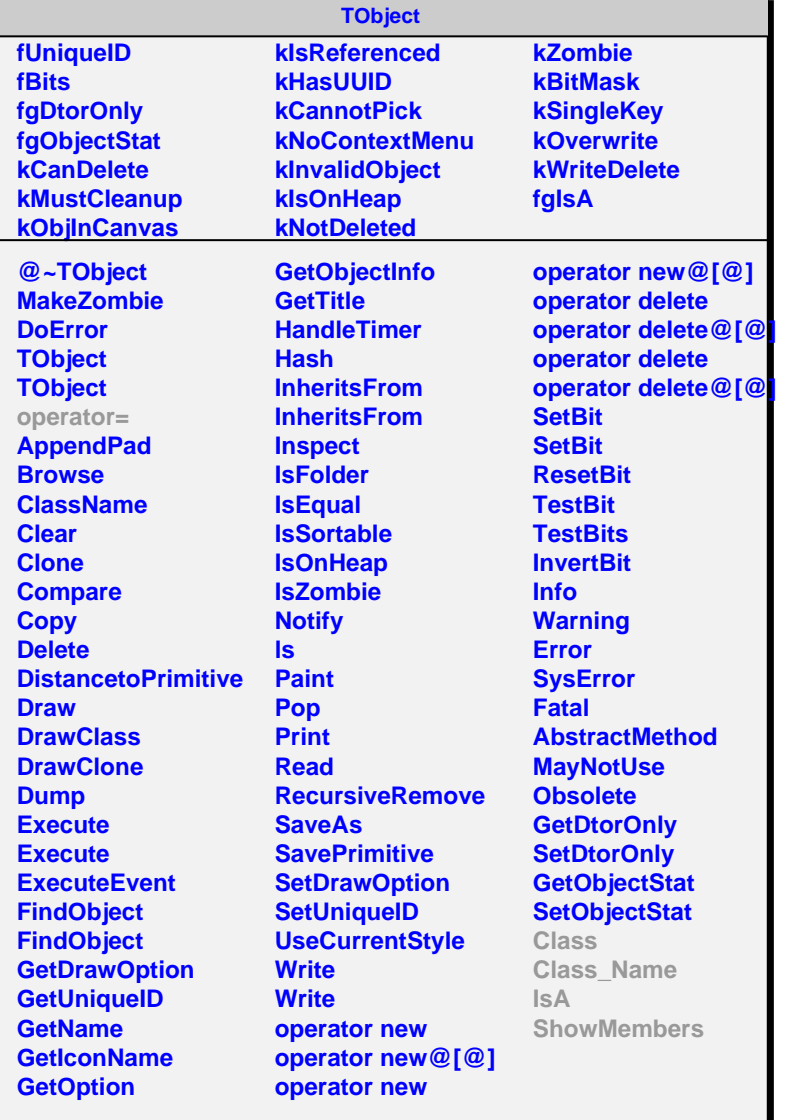

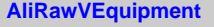

## **fgIsA**

## **@~AliRawVEquipment**

**GetEquipmentHeader GetRawData CloneRawData operator= Class Class\_Name IsA ShowMembers**

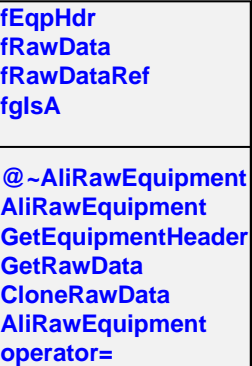

**Class Class\_Name**

**ShowMembers**

**IsA**

**AliRawEquipment**